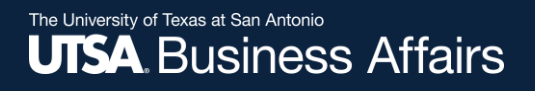

# eForm Action Types Leave of Absence

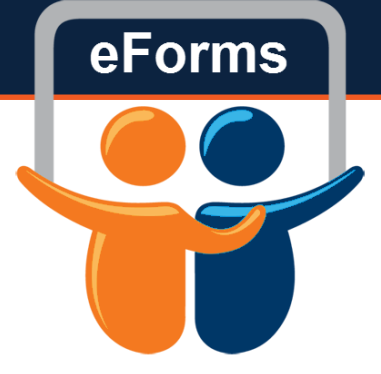

• Used to indicate that an employee will be on leave

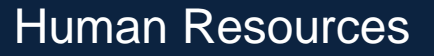

### The University of Texas at San Antonio **UTSA Business Affairs**

# Initiate New eForm Request

## **Initiate New eForms Request**

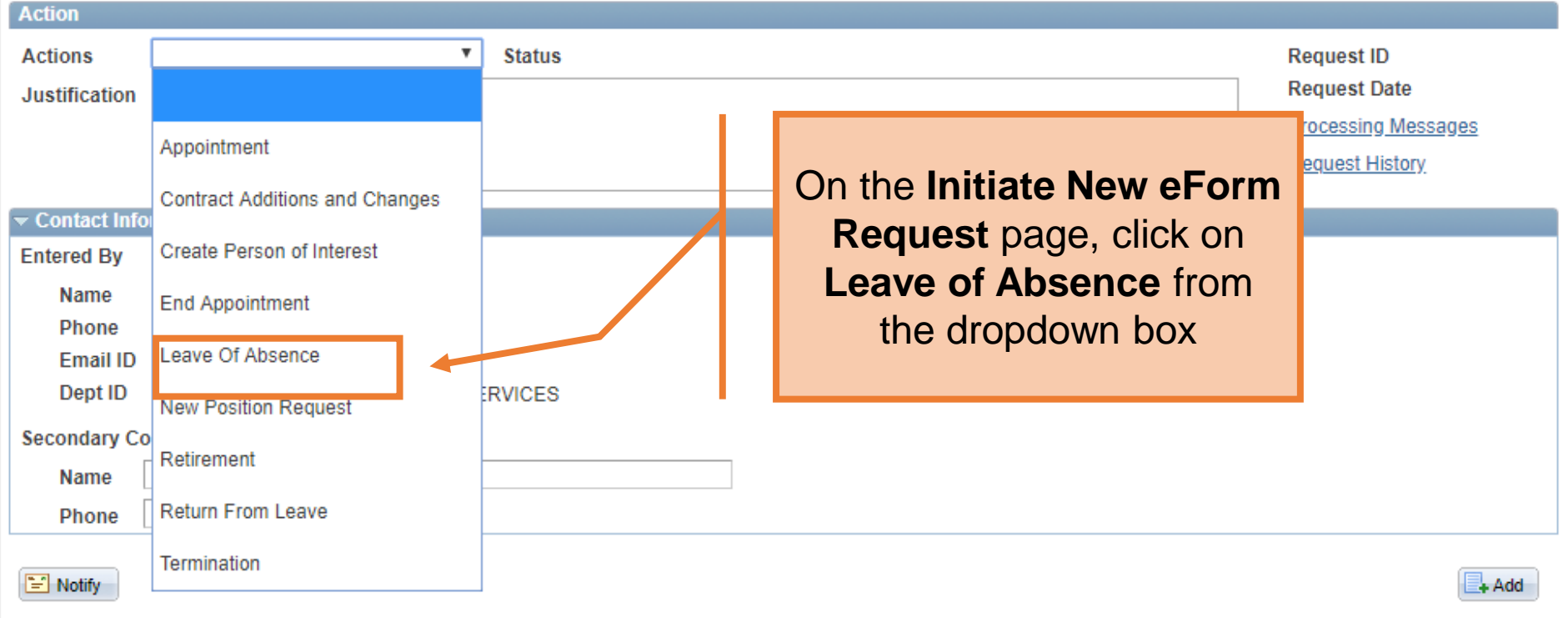

# Human Resources

eForms

#### **Leave of Absence** Use the Justification Action text box to explain or Leave Of Absence **Actions Status Request ID** "justify" the reason for **Request Date** Justification | LOA Fall/Spring Processing Messages the new eForm action **Request History** requested**Employee Information** Empl ID 6001019930 R Hernandez, Sam

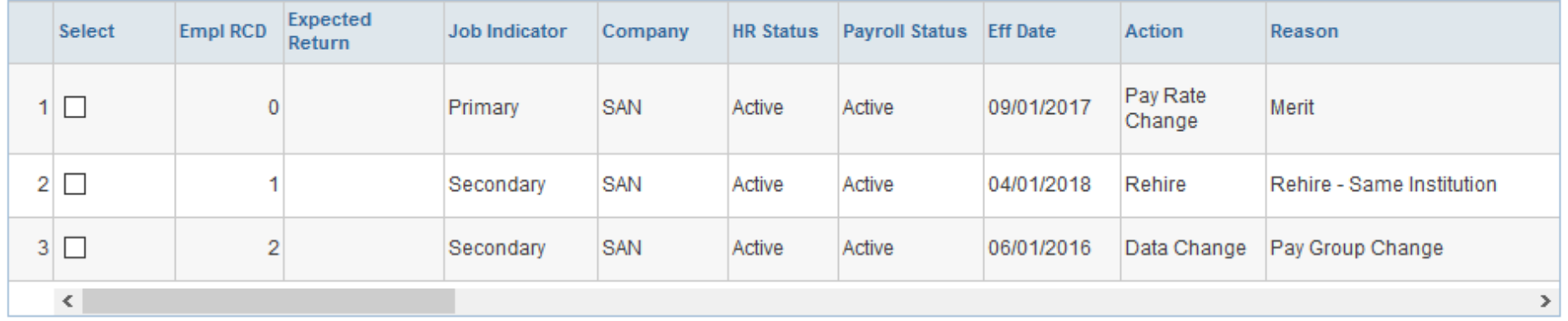

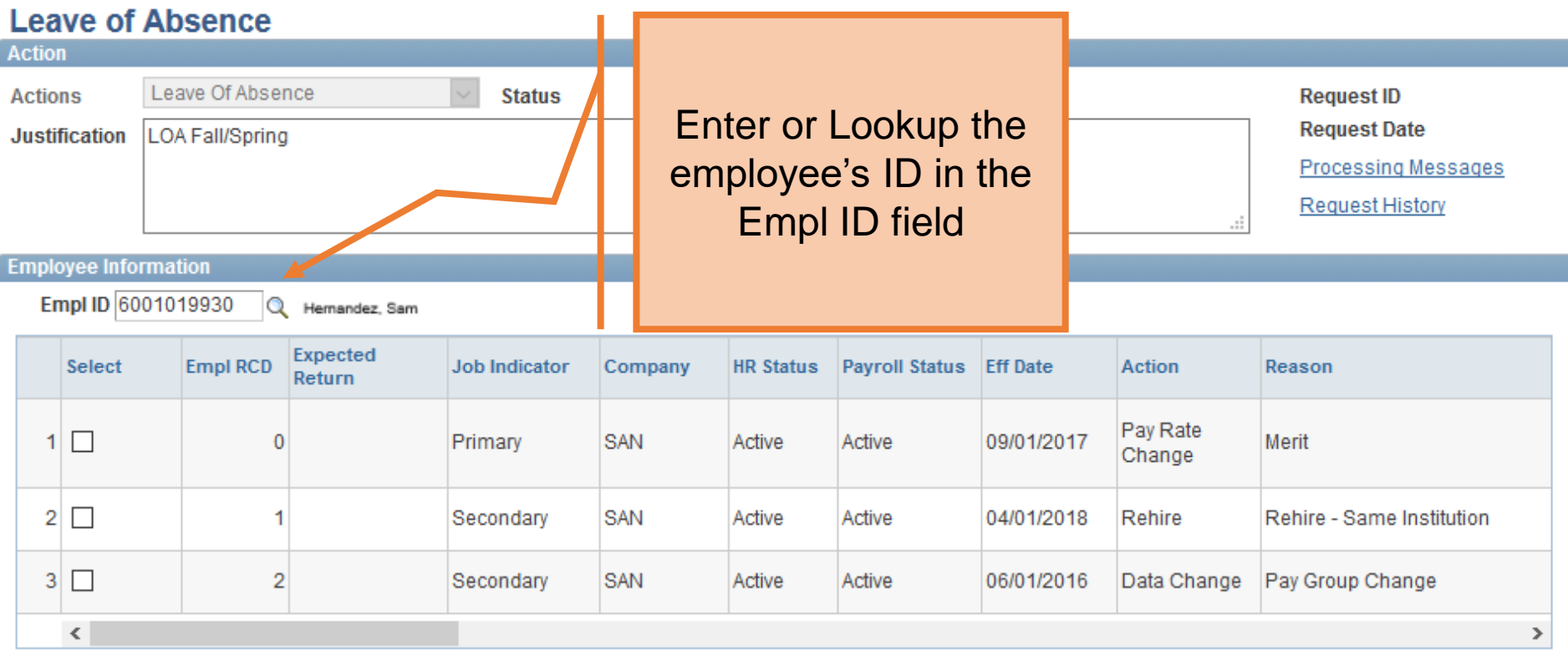

## **Leave of Absence**

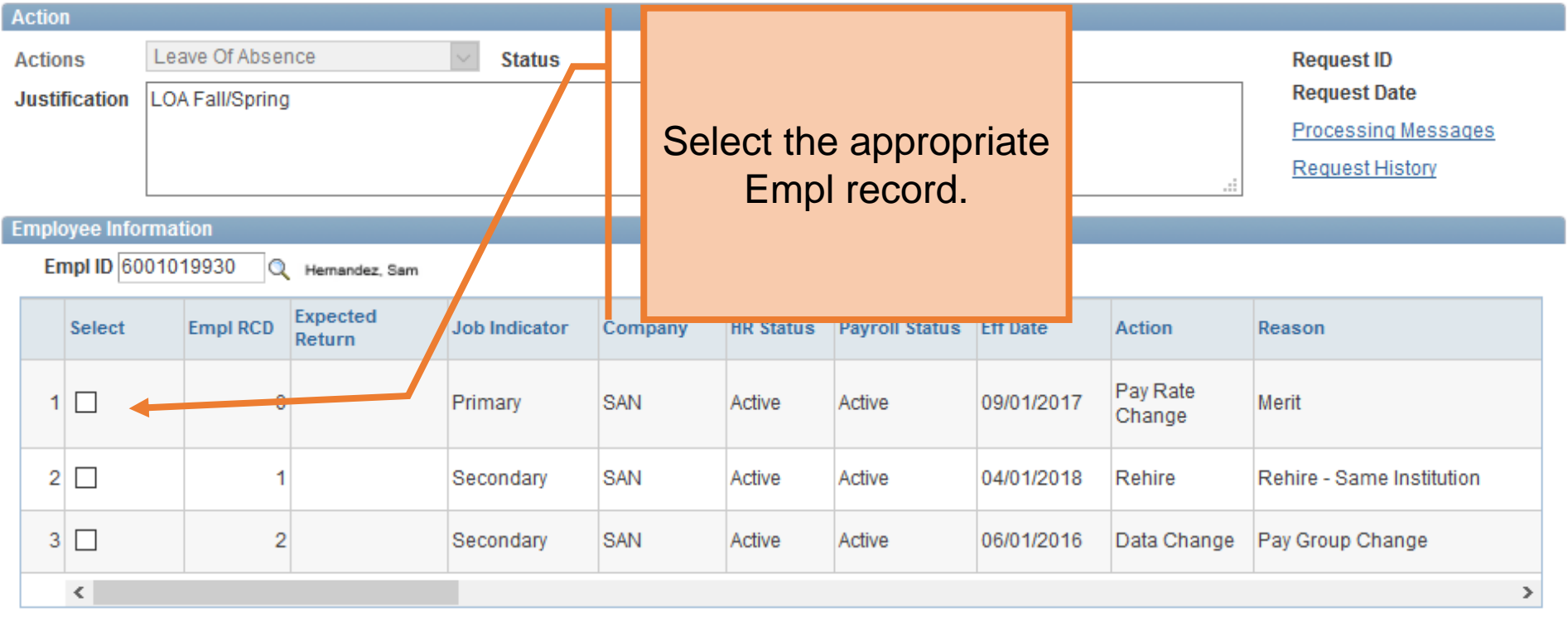

# The University of Texas at San Antonio<br>**UTSA**. Business Affairs

### **Leave of Absence**  $A = 41$

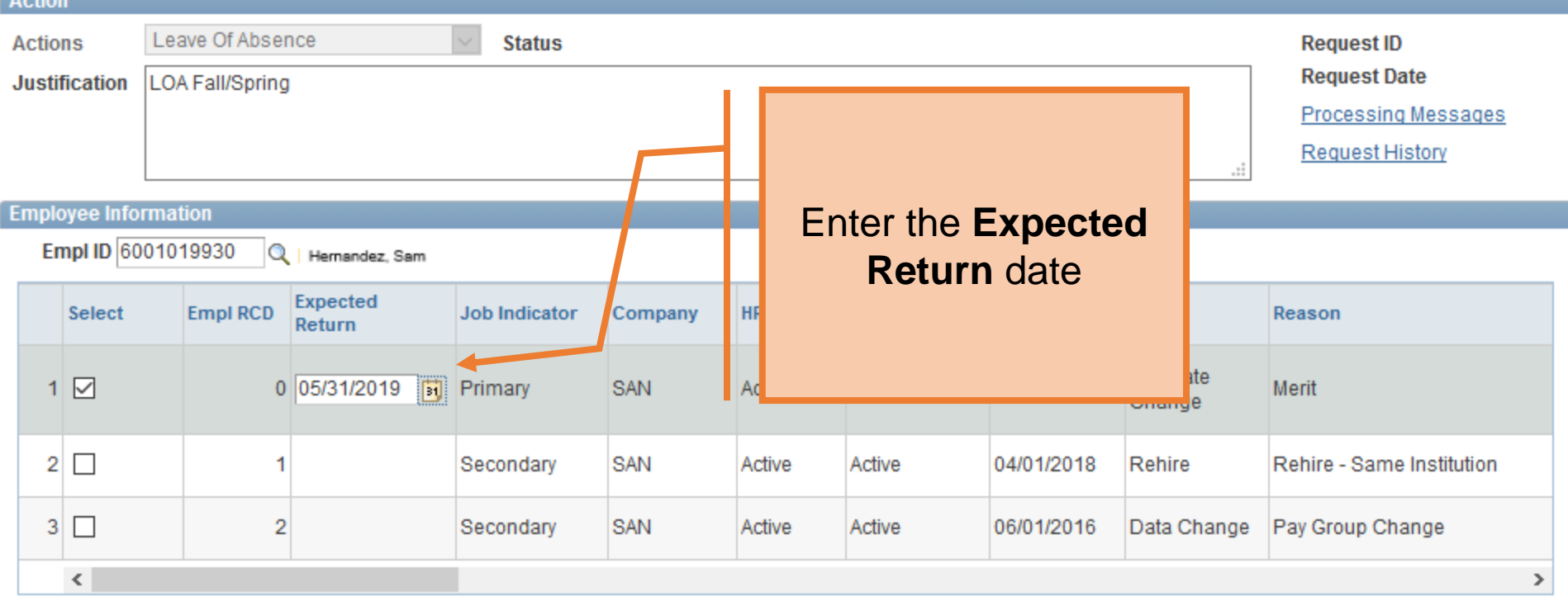

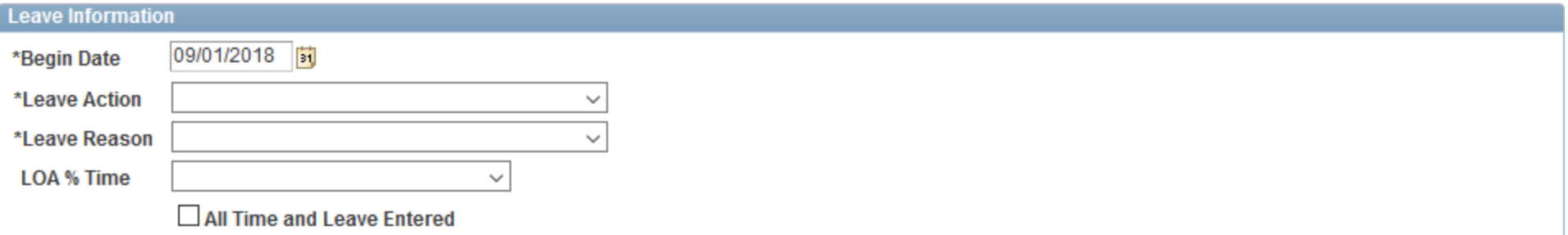

# The University of Texas at San Antonio<br>**UTSA**. Business Affairs

## **Leave of Absence**

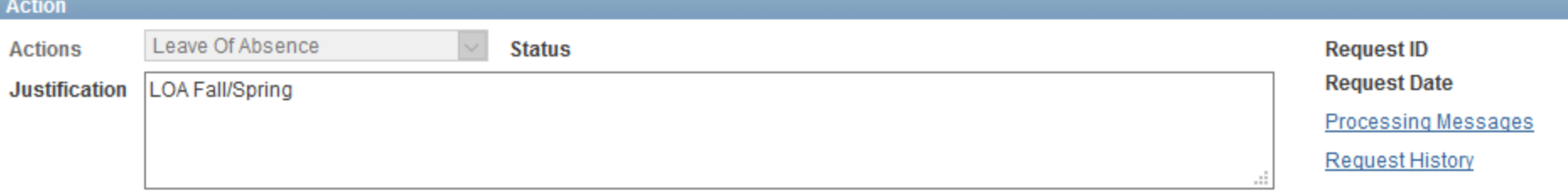

**Employee Information** 

Empl ID 6001019930  $Q$  | Hernandez, Sam

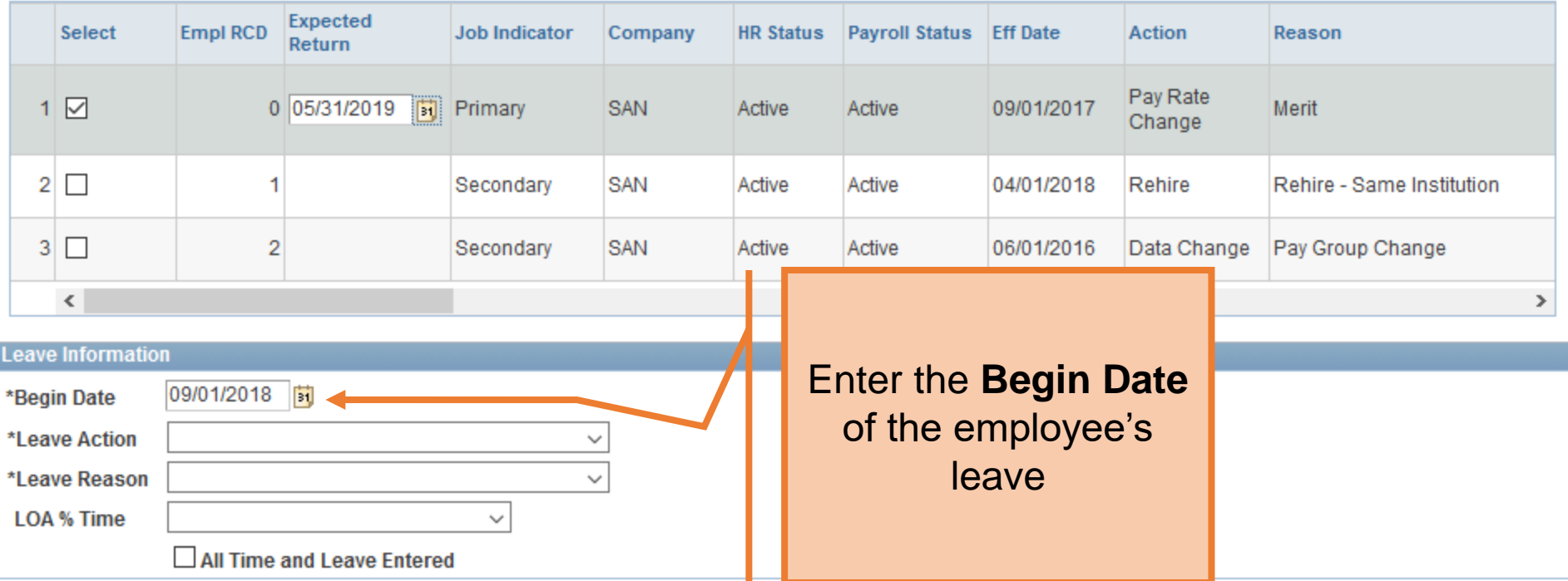

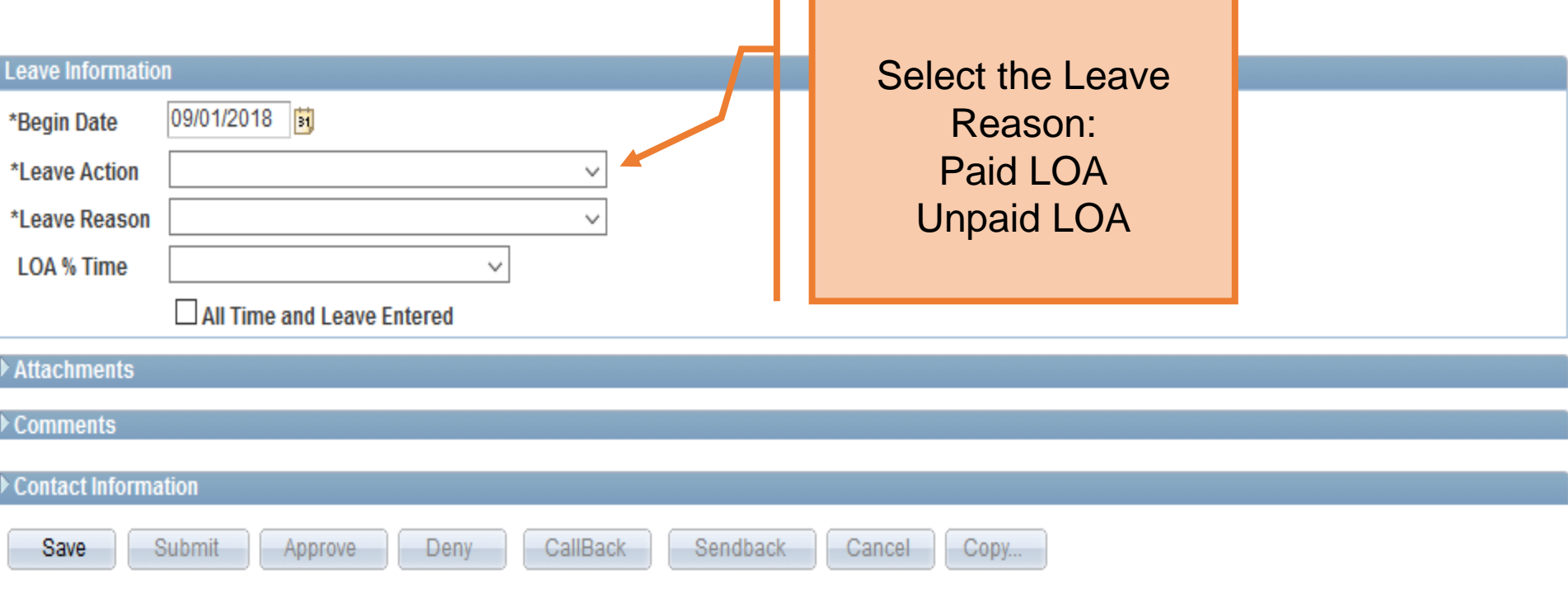

#### **Employee Information** Empl ID 6001019930 Hernandez, Sam  $\Omega$ Empl RCD Expected Return **Payroll Status** Select Job Indicator Company **HR Status Eff Date Action** Reason Pay Rate 0 08/31/2018  $\mathbf{1}$  $\overline{\mathbf{v}}$  $P<sub>1</sub>$ Primary **SAN** Active Active 09/01/2017 Merit Change Position  $2<sup>2</sup>$ Position FTE/Ben Elig/Reg/Ten 1 Secondary SAN Active Active 01/01/2015 Change  $3$  $\overline{2}$ **SAN** Active Group Change Secondary  $\left($ Þ **Leave Information** Paid LOA 06/01/2018 问 \*Begin Date Unpaid LOA **Leave Reason** \*Leave Reason  $\pmb{\mathrm{v}}$  $\boldsymbol{\mathrm{v}}$ **LOA % Time** All Time and Leave Entered Comments ▶ Contact Information CallBack Cancel Copy... Approve Save Submit Deny Sendback

eForms

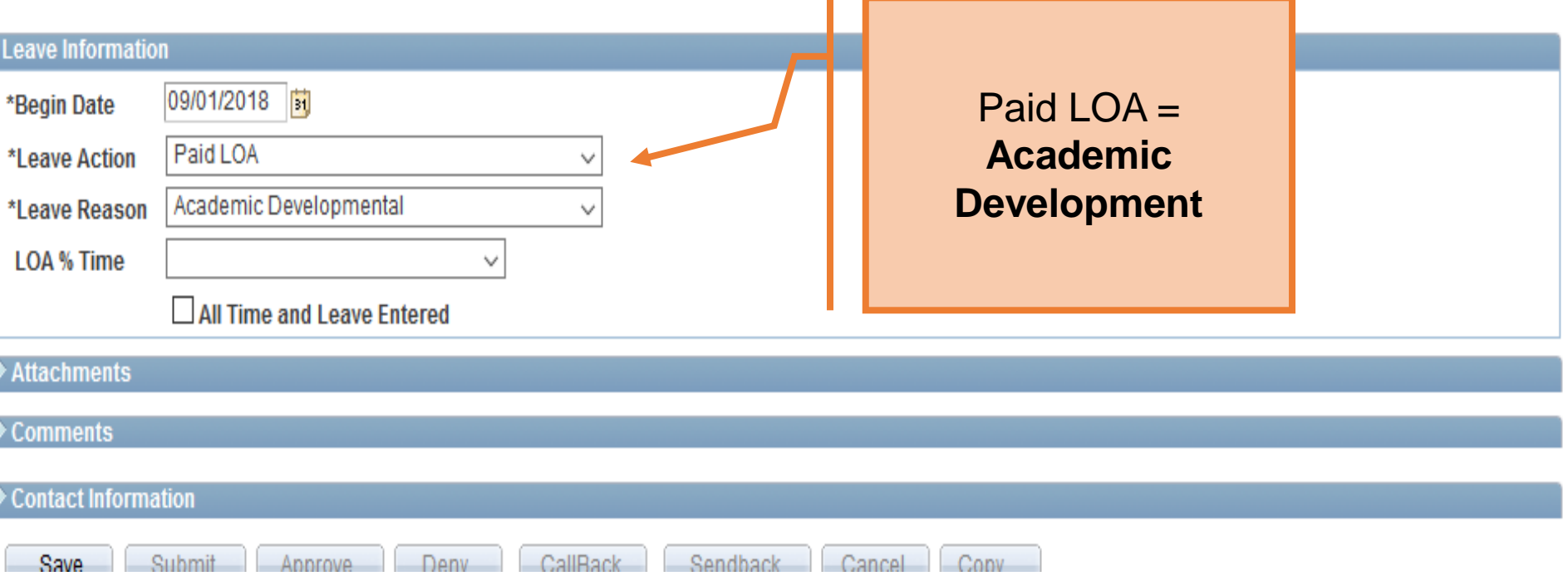

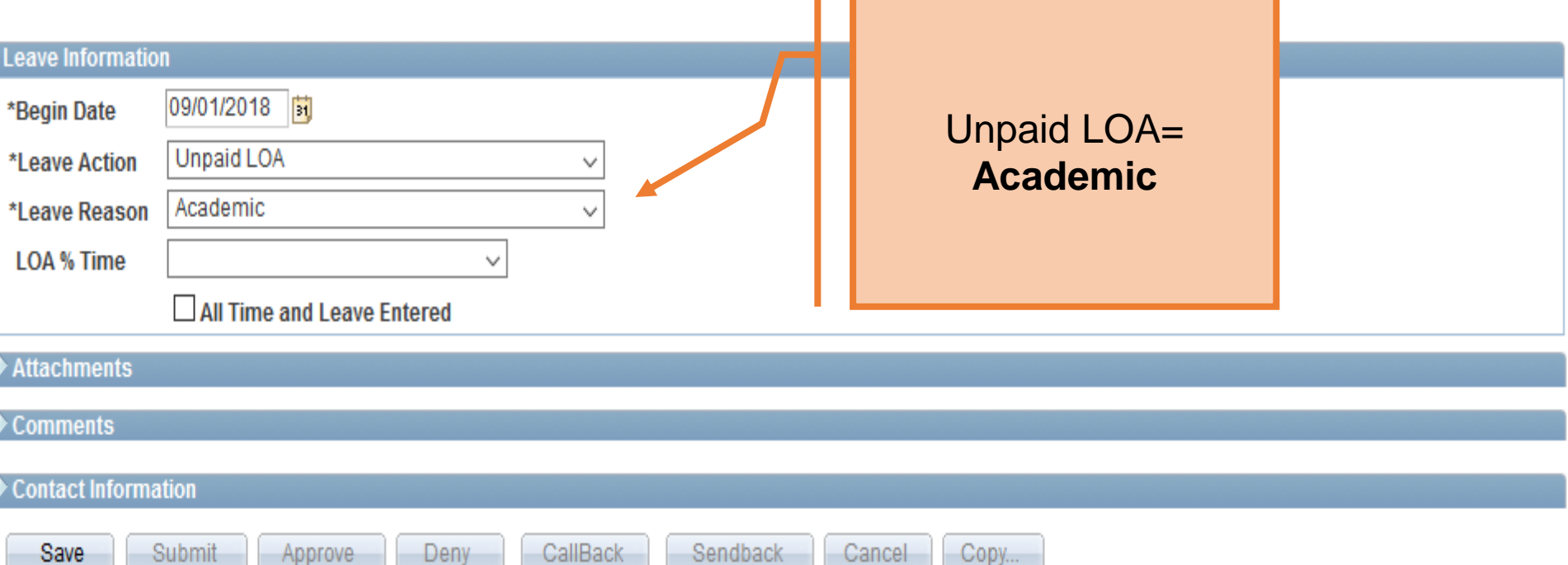

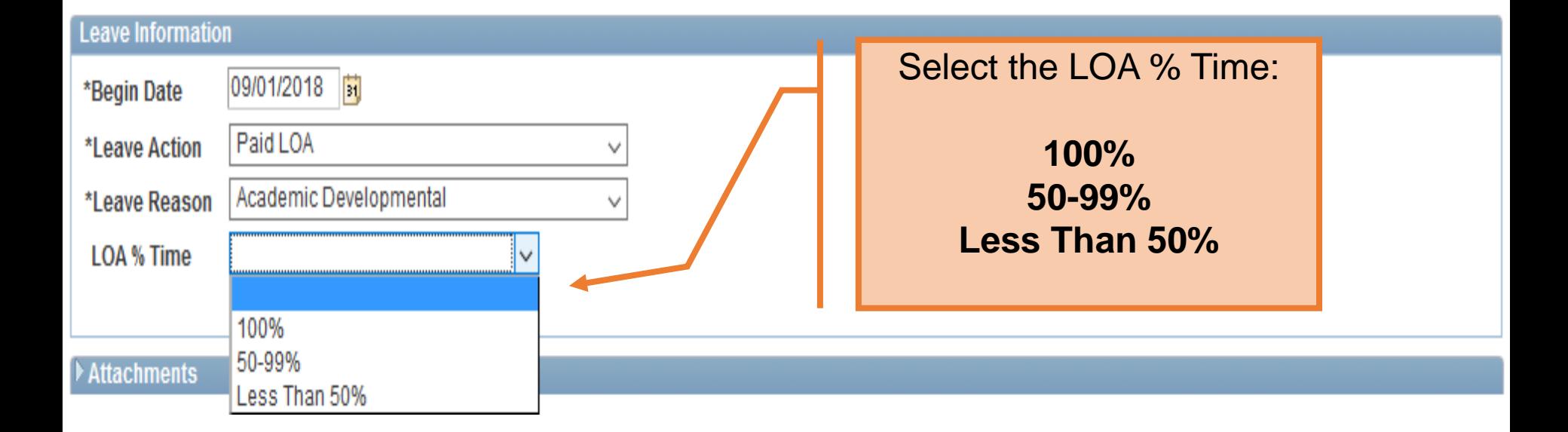

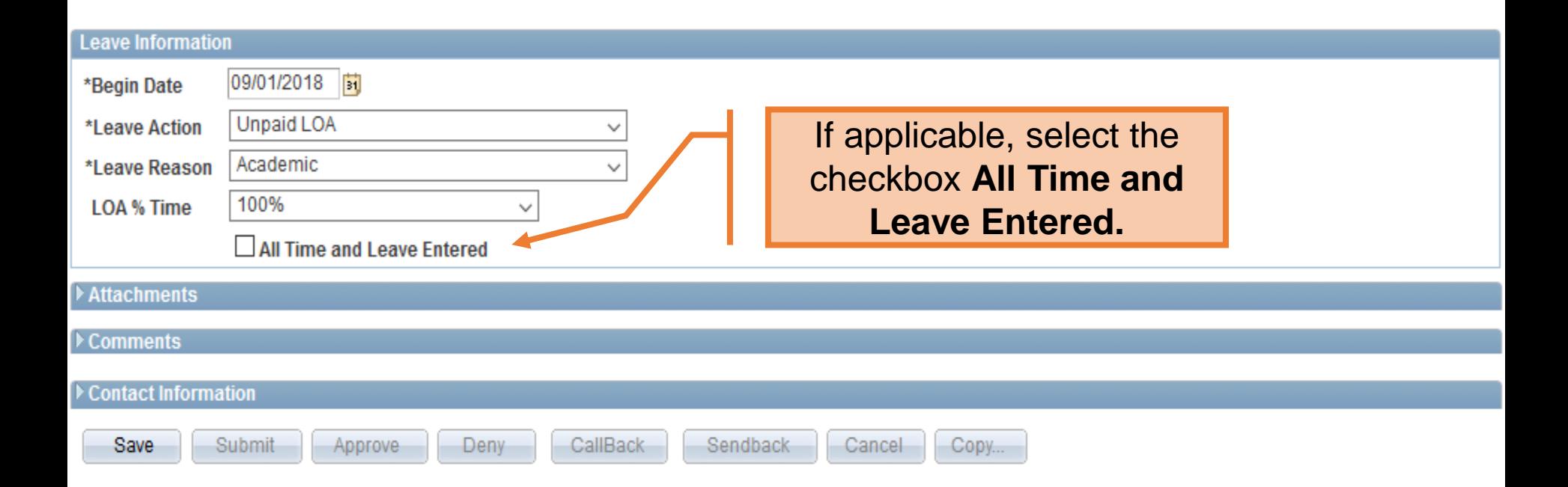

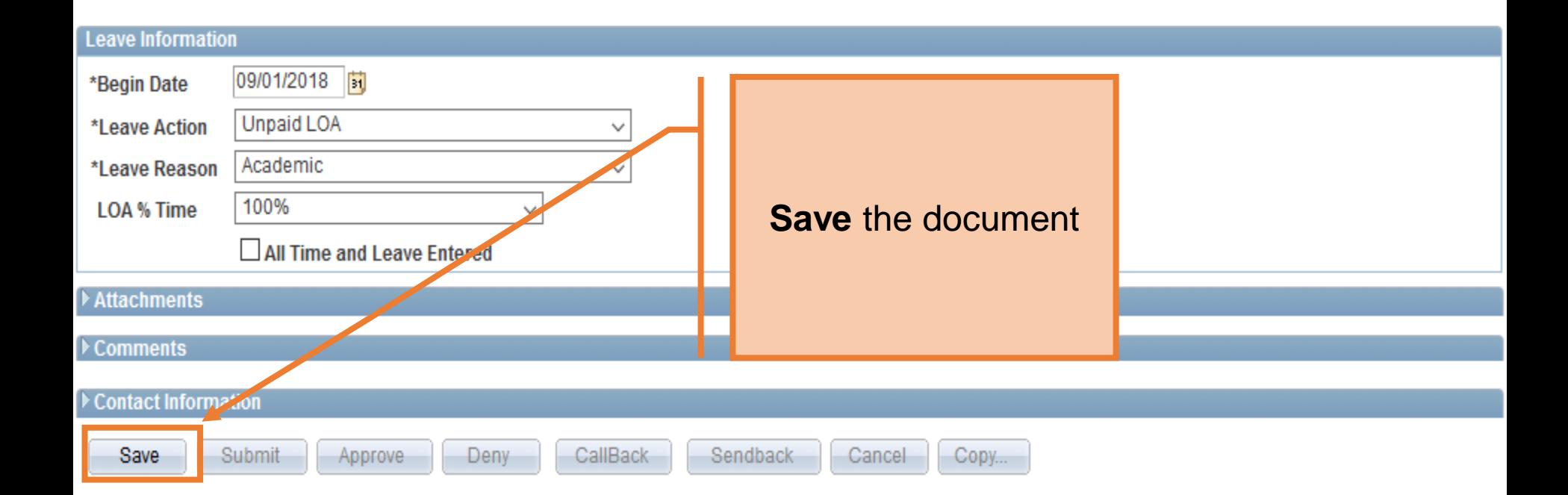

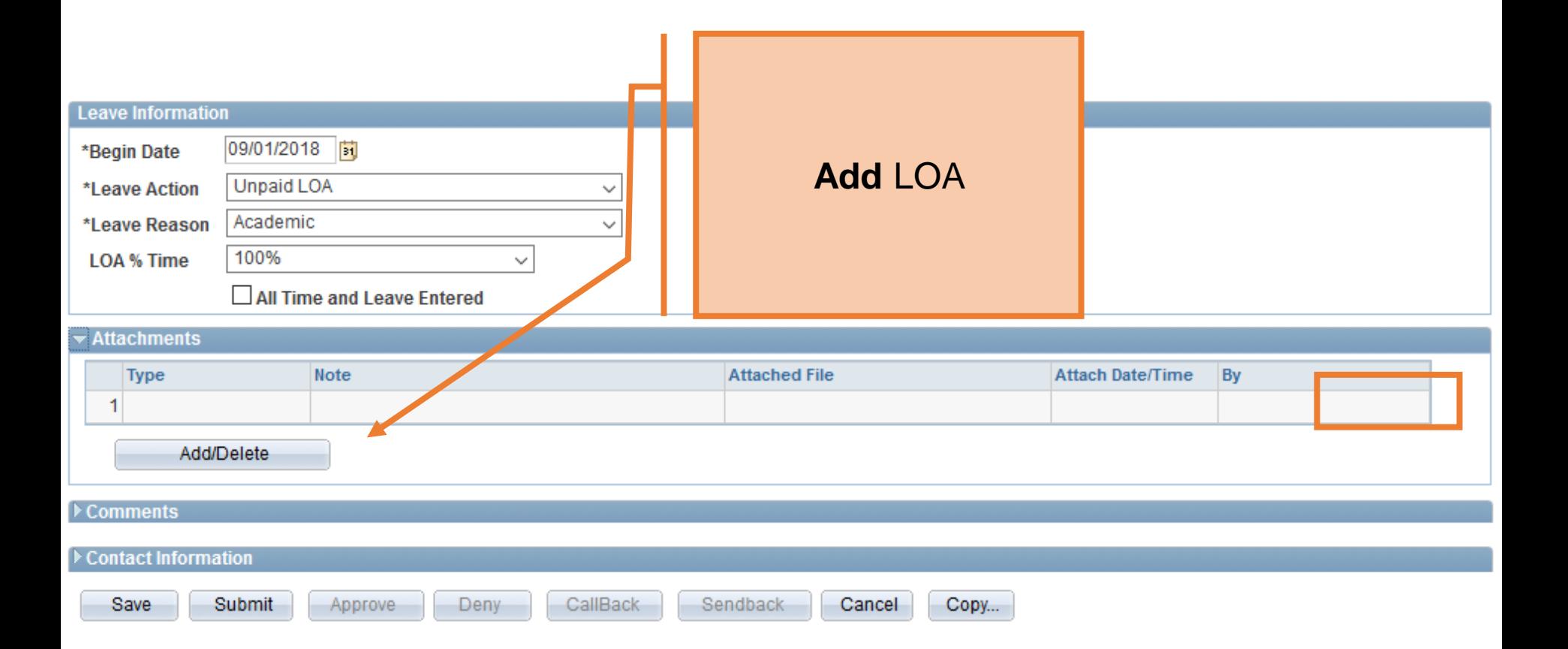

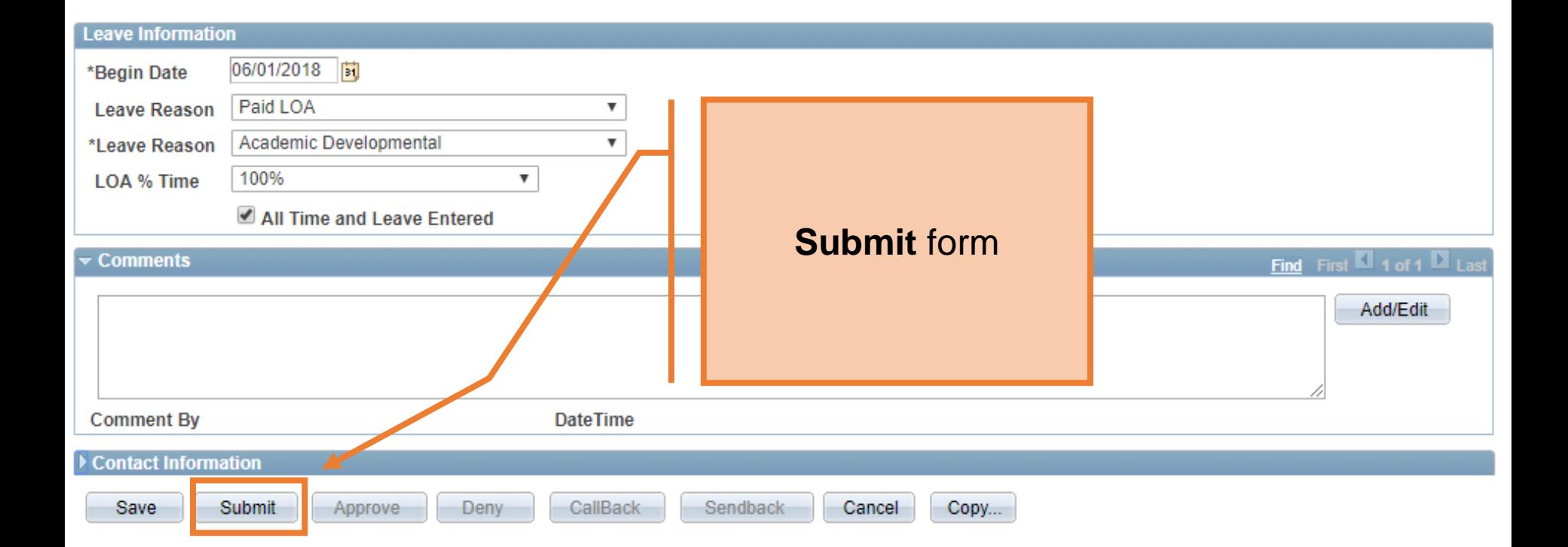